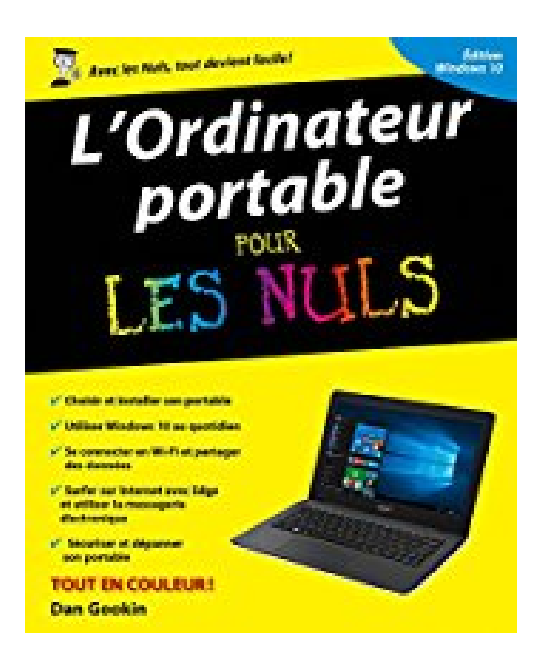

## **L'ordinateur portable avec Windows 10 pour les Nuls**

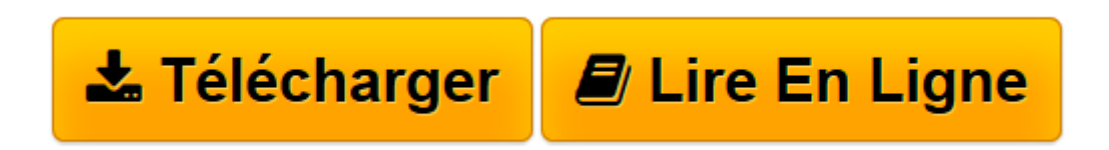

[Click here](http://bookspofr.club/fr/read.php?id=B01BLV5DQW&src=fbs) if your download doesn"t start automatically

## **L'ordinateur portable avec Windows 10 pour les Nuls**

Dan GOOKIN

**L'ordinateur portable avec Windows 10 pour les Nuls** Dan GOOKIN

**[Télécharger](http://bookspofr.club/fr/read.php?id=B01BLV5DQW&src=fbs)** [L'ordinateur portable avec Windows 10 pour le ...pdf](http://bookspofr.club/fr/read.php?id=B01BLV5DQW&src=fbs)

**[Lire en ligne](http://bookspofr.club/fr/read.php?id=B01BLV5DQW&src=fbs)** [L'ordinateur portable avec Windows 10 pour ...pdf](http://bookspofr.club/fr/read.php?id=B01BLV5DQW&src=fbs)

Format: Ebook Kindle Présentation de l'éditeur

**Indispensable pour découvrir son PC avec Windows 10 et Internet !**

Vous venez de faire l'acquisition d'un nouveau PC portable flambant neuf avec Windows 10 ou vous êtes décidé à le faire, mais la " bête " vous fait peur ?

Avec ce livre entièrement consacré au portable sous Windows10, oubliez vos craintes, vous êtes tout près de maîtriser sur le bout des doigts les multiples facettes de votre nouvelle machine. Windows 10, les périphériques comme les imprimantes, les scanners, les caméras vidéo, vous saurez bientôt les faire fonctionner sans problème et sans stress ! Ce livre vous permettra d'aborder sans craintes l'ère des nouvelles technologies.

**Au programme :**

Le nouvel écran d'accueil de Windows 10

Bien démarrer avec le menu Démarrer

Un petit tour des différents menus, boutons et fenêtres

Gérer les disques

Gérer les fichiers

Se connecter à l'Internet

Naviguer sur le Web avec Microsoft Edge

Partager l'ordinateur en famille

Courrier électronique avec Courrier

Dépanner Windows 10 quand tout va mal

Présentation de l'éditeur

**Indispensable pour découvrir son PC avec Windows 10 et Internet !**

Vous venez de faire l'acquisition d'un nouveau PC portable flambant neuf avec Windows 10 ou vous êtes décidé à le faire, mais la " bête " vous fait peur ?

Avec ce livre entièrement consacré au portable sous Windows10, oubliez vos craintes, vous êtes tout près de maîtriser sur le bout des doigts les multiples facettes de votre nouvelle machine. Windows 10, les périphériques comme les imprimantes, les scanners, les caméras vidéo, vous saurez bientôt les faire fonctionner sans problème et sans stress ! Ce livre vous permettra d'aborder sans craintes l'ère des nouvelles technologies.

**Au programme :**

Le nouvel écran d'accueil de Windows 10

Bien démarrer avec le menu Démarrer

Un petit tour des différents menus, boutons et fenêtres

Gérer les disques

Gérer les fichiers

Se connecter à l'Internet

Naviguer sur le Web avec Microsoft Edge

Partager l'ordinateur en famille

Courrier électronique avec Courrier

Dépanner Windows 10 quand tout va mal

Biographie de l'auteur

Dan Gookin est l'auteur du best-seller le PC pour les Nuls dont la première édition a été publiée en 1993. Il a écrit de nombreux titre dans la collection notamment *Word 2016 pour les Nuls*, ou *Les Tablettes Android pour les Nuls*.

Download and Read Online L'ordinateur portable avec Windows 10 pour les Nuls Dan GOOKIN #KXCS9H6TRN7

Lire L'ordinateur portable avec Windows 10 pour les Nuls par Dan GOOKIN pour ebook en ligneL'ordinateur portable avec Windows 10 pour les Nuls par Dan GOOKIN Téléchargement gratuit de PDF, livres audio, livres à lire, bons livres à lire, livres bon marché, bons livres, livres en ligne, livres en ligne, revues de livres epub, lecture de livres en ligne, livres à lire en ligne, bibliothèque en ligne, bons livres à lire, PDF Les meilleurs livres à lire, les meilleurs livres pour lire les livres L'ordinateur portable avec Windows 10 pour les Nuls par Dan GOOKIN à lire en ligne.Online L'ordinateur portable avec Windows 10 pour les Nuls par Dan GOOKIN ebook Téléchargement PDFL'ordinateur portable avec Windows 10 pour les Nuls par Dan GOOKIN DocL'ordinateur portable avec Windows 10 pour les Nuls par Dan GOOKIN MobipocketL'ordinateur portable avec Windows 10 pour les Nuls par Dan GOOKIN EPub **KXCS9H6TRN7KXCS9H6TRN7KXCS9H6TRN7**